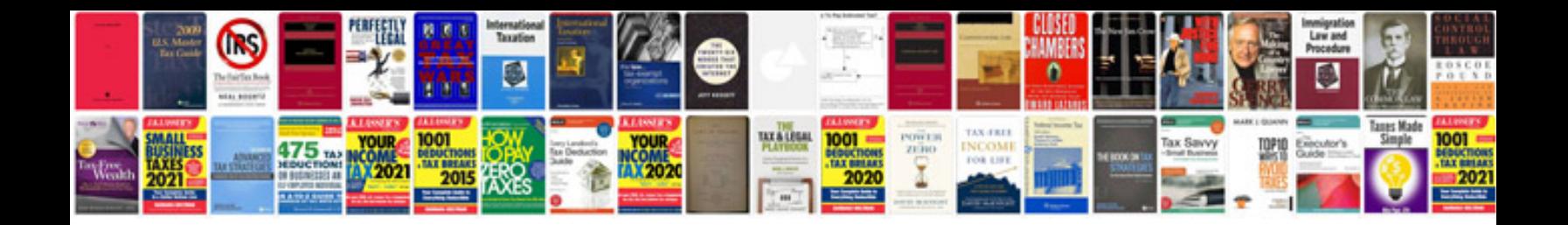

**Cv template with photo doc**

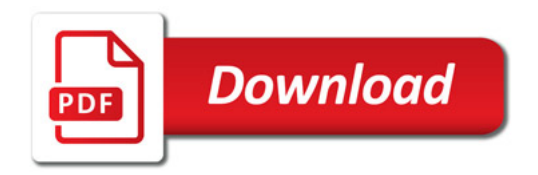

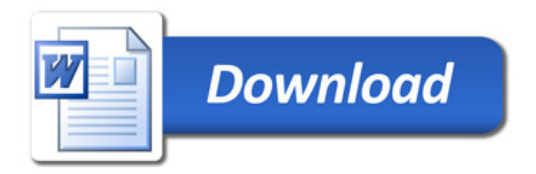